Univerza v Ljubljani

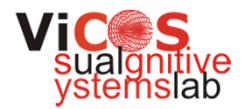

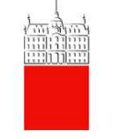

### **Sistemi Daljinskega VodenjaVaja 1**

Matej Kristan

Laboratorij za Strojni Vid Fakulteta za elektrotehniko, Univerza v Ljubljani matej.kristan@fe.uni-lj.si

## **Sistemi Daljinskega Vodenja**

- п Ime: **Matej Kristan**
- $\blacksquare$ ■ Docent na **FE** in raziskovalec FRI.
- $\blacksquare$ Kje me najdete: Laboratorij za strojni vid (4M nadstropje, FE).
- $\blacksquare$  Spletna stran:
	- н **FE: http://vision.fe.uni-lj.si***/people/MatejK.html* (google search)
- $\blacksquare$  Elektronski poštni naslov:
	- **matej.kristan@fe.uni-lj.si**
- $\blacksquare$  Področje:
	- $\blacksquare$ Statistično modeliranje procesov.
	- ▅ Razpoznavanje vzorcev.
	- ▅ Računalniški vid.
	- ▅ Kognitivni agenti (AI).
	- ▅ **You Tube:** *Analysis of Human Motion in Sport Games*

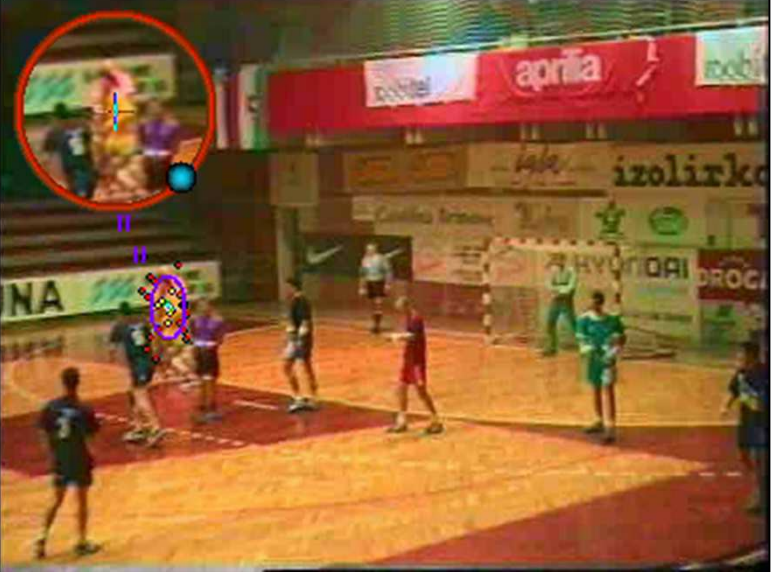

## **Namen in vsebina vaj:**

- **1. Praktično delo** s sistemom **brezžičnih senzorjev.**
- 2. Namen je **spoznati se z opremo**, ki ima potencial v industriji.
- 3. Pridobiti **osnovne izkušnje** pr<sup>i</sup> programiranju takih naprav.
- 4. Vaje bodo potekale ob **petkih (14:15)**
- 5. Na voljo so **štiri delovna mesta** (2 študenta na delovno mesto)

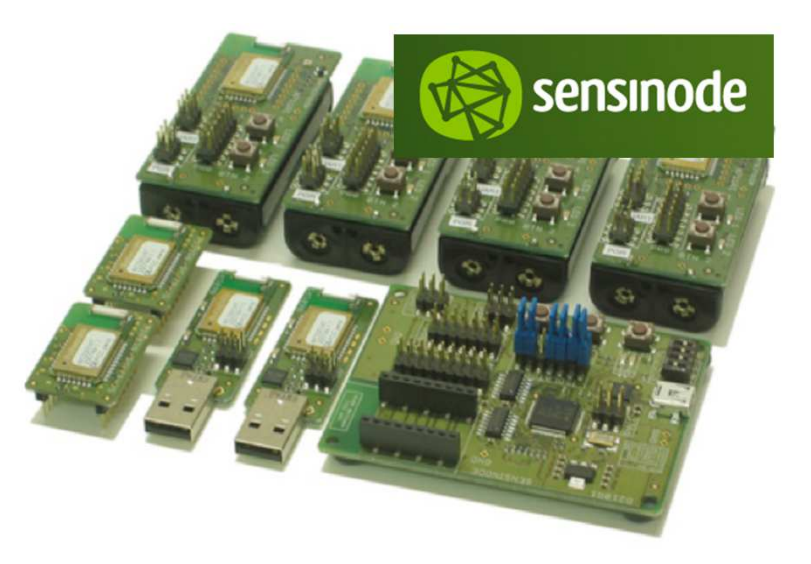

## **Vaše naloge**

- Navodila za vsako nalogo ob začetku ure
- $\blacksquare$ Na voljo 4 ure časa – samostojno delo
- Okolje Linux, zahteva poznavanje jezika C++
- $\blacksquare$  Po vsaki vaji napišete poročilo in ga prinesete sprintanega na naslednje vaje.
- ٠ Če ne prinesete poročila na vaje, prinesete nasledjič (nižja ocena)
- $\blacksquare$ PowerPoint **prezentacija profesorju**. (2. teden decembra)
- $\blacksquare$  Material, datumi in pomembnejše informacije **na spletni strani predmeta**: http://vision.fe.uni-lj.si/classes/SDV-vaje/

**Razpored vaj**

- 18.11 **Vaja 1**
- 25.11 **Vaja 2**
- 2.12 **Vaja 3**
- 9.12 **Vaja 4**
- 16.12 *čas za pripravo prezentacij*
- 22.12 **Predstavitev vaj profesorju**

## **Ocena je sestavljena**

- *Ocenjuje se:*
	- 1. Laboratorijska vaja (0-100%)
	- 2. Poročilo (0-3)
	- 3. Predstavitev vaj pri profesorju (0-3) **[vpliva 10%]**
- *pi* ... Utež poročila
- *wi = [0.7, 0.8, 1.0, 1.0]* ... a priori utež vaje
- *Li* ... ocena laboratorijske vaje
- Z ... ocena predstavitev vaj (0-3)
- *O=100%[0.9\*sum( Li(5+pi\*5/3)wi ) / W+0.1(Z/3)]*

## **Vsebina vaj: Sensinode DevKit**

Uvod v brezžična vozlišča Sensinode.

Razvojno okolje.

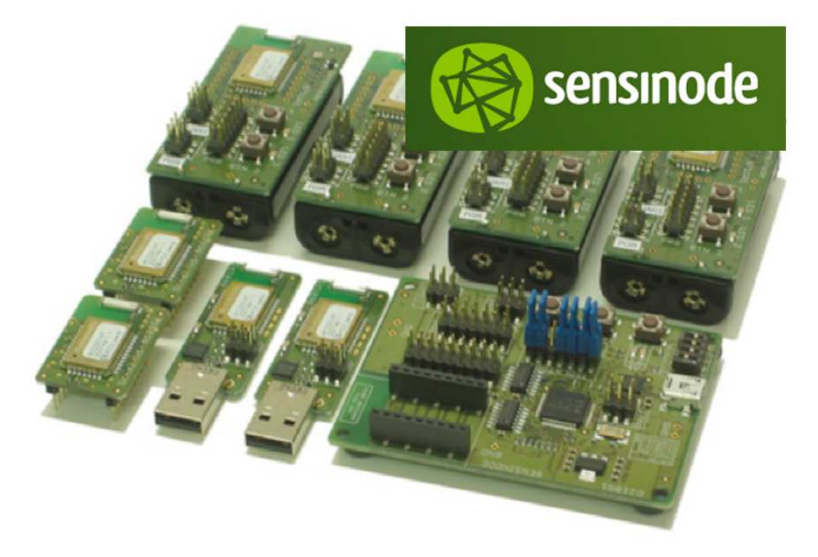

Doseg vozlišč.

## **Sensinode DevKit**

- $\overline{\phantom{a}}$  **Sestavljajo ga** 4 nanovozlišča, 2 oddajniška modula, 2 nanorouterja, 1 programator.
- $\blacksquare$  Vse se v glavnem vrti okoli oddajniškega modula **RC2301AT** proizvajalca **Radiocrafts**:

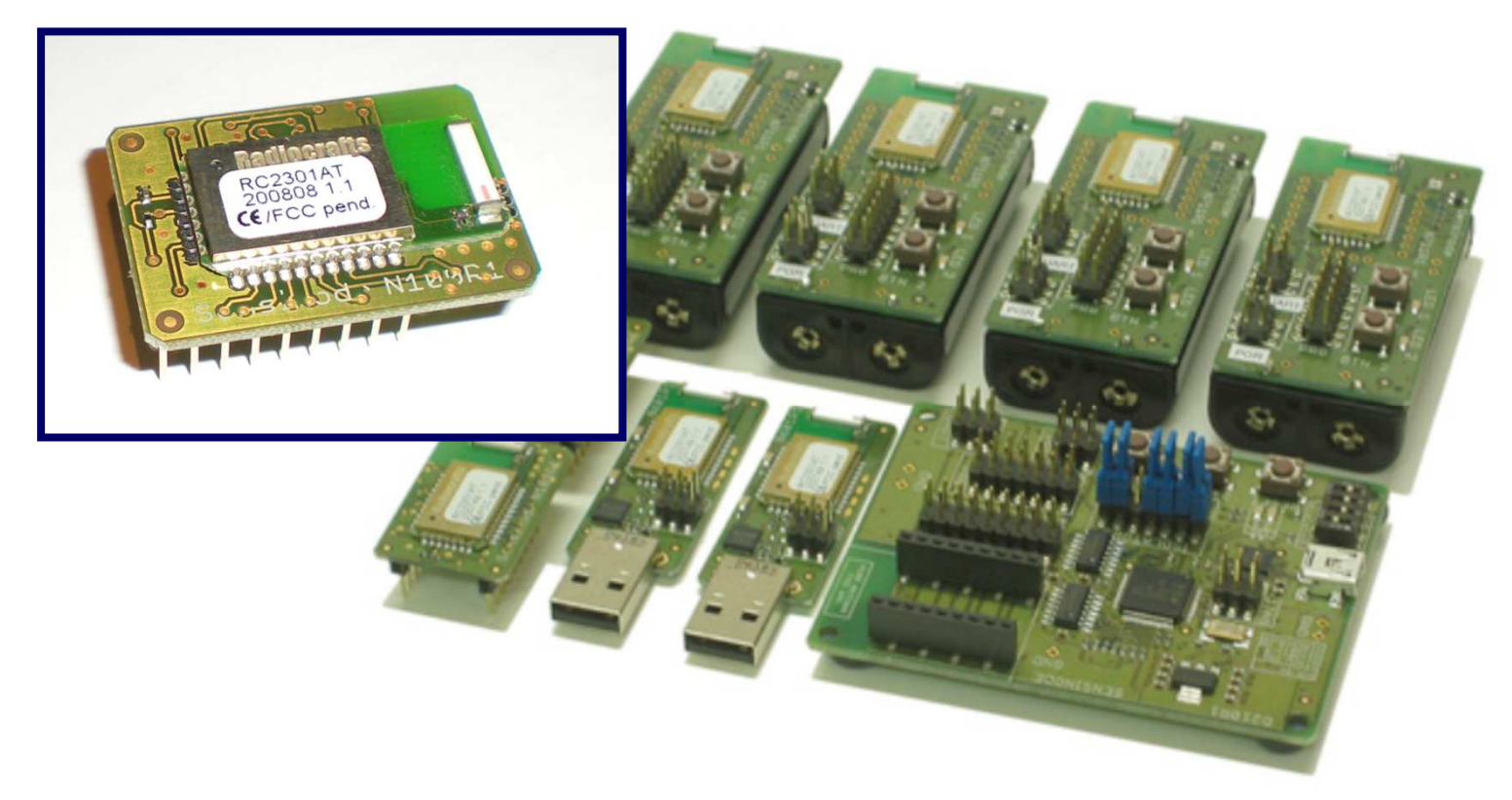

## **RC2301AT**

- ZigBee ready
- $\blacksquare$ za mreže, bazirajo na IEEE 802.15.4
- ٠ oddaja v frekvenčnem pasu 2.45GHz
- $\blacksquare$ Zvezdaste, cluster-tree, mrežne topologije
- ٠ Vsebuje mikrokontroler (8051)
- $\blacksquare$ 128kB flash
- ٠ 19 digitalnih in analognih I/O
- $\blacksquare$  16 kanalov v 2.45GHz ISM pasu (**I**ndustrial**S**cientific**M**edical)
	- Vsak 5MHz

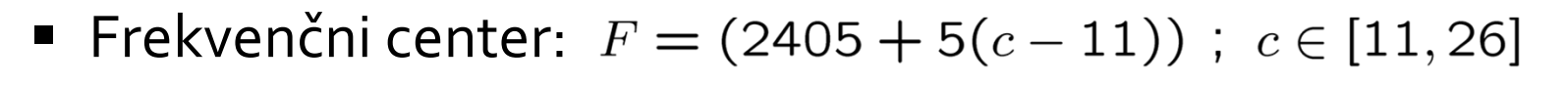

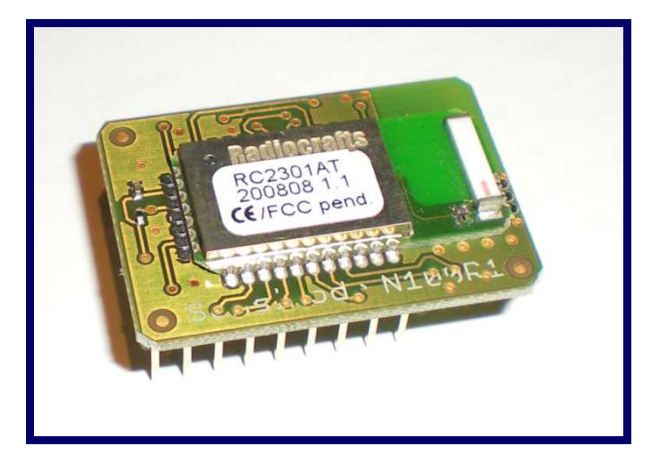

## **Sensinode DevKit**

- $\blacksquare$ **6LoWPAN:** IP za low-power brezžične povezave
- $\blacksquare$ Akronim:

*IPv6 over Low power Wireless Personal Area Networks*.

- $\blacksquare$ IPv6 naslovi 128 bit (IPv4 32 bit).
- $\mathcal{L}_{\mathcal{A}}$  **IEEE 802.15.4**: standard (2003) PAN za brezžične povezave na kratke razdalje. Definira PHY (fizični sloj) in MAC (medium access control). Pretok surovih podatkov **250kb/s**.

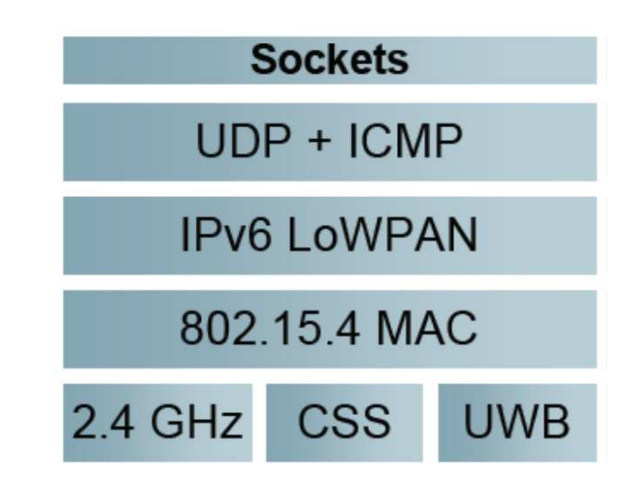

Slike povzete po: Zach Shelby, "IP-based Embedded Wireless Networking", Sensinode, 2009

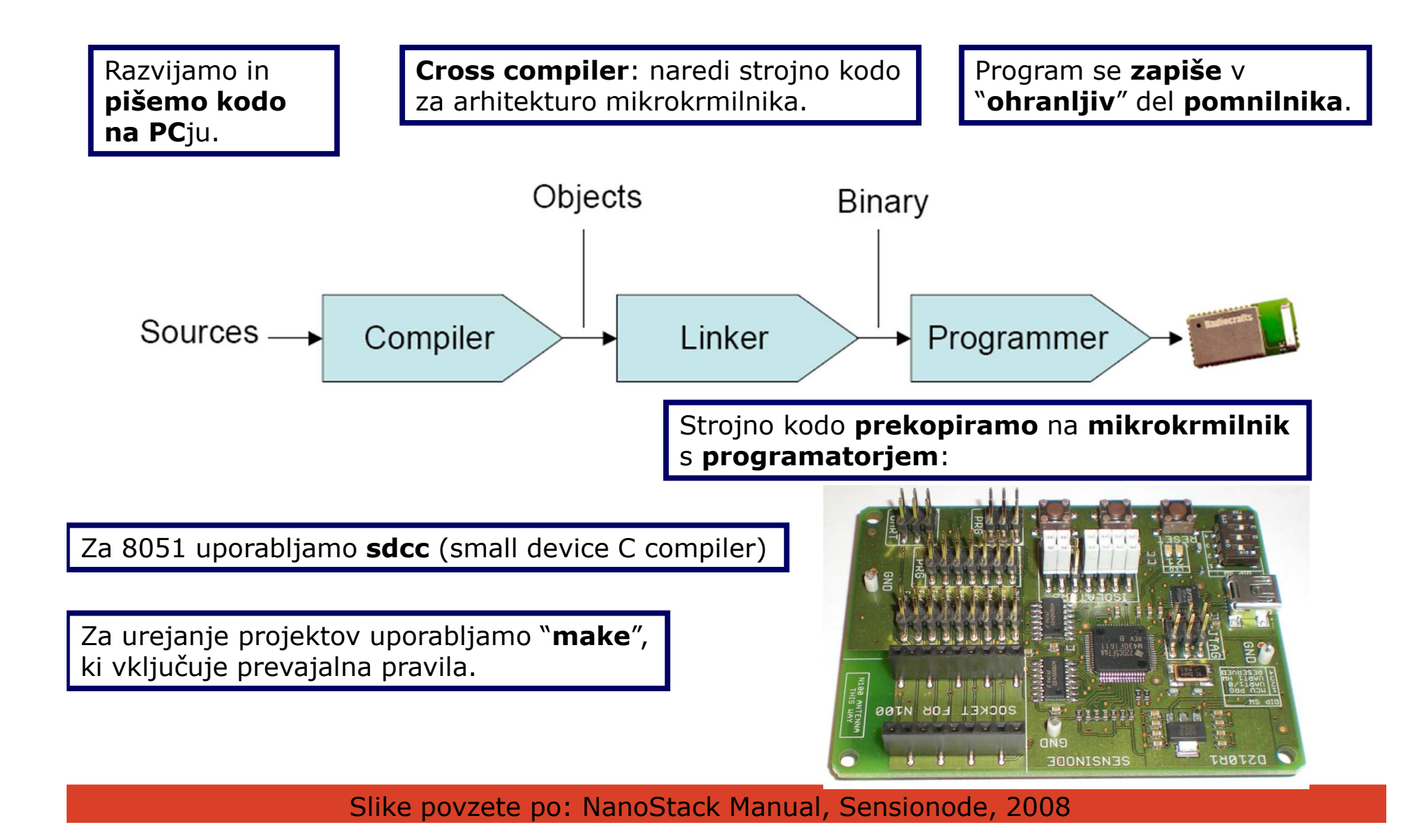

## **Hierarhija programske opreme:**

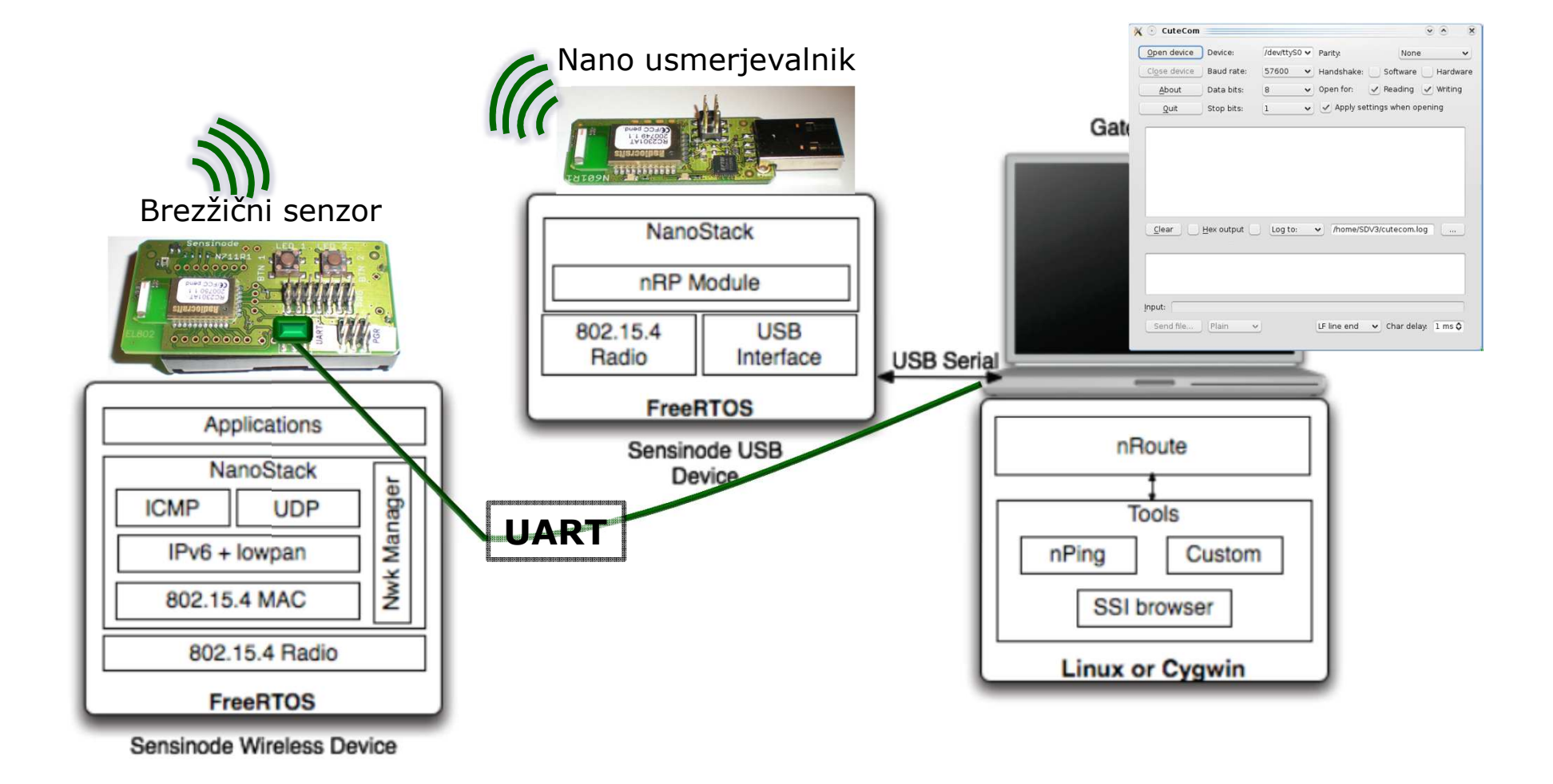

### **(Ponovitev)Koncept slojev pri TCP/IP naslavljanju**

 $\blacksquare$  **AplikacijaX1** na **Laptopu1** želi poslati podatke **AplikacijiY2** na **Laptopu2**.

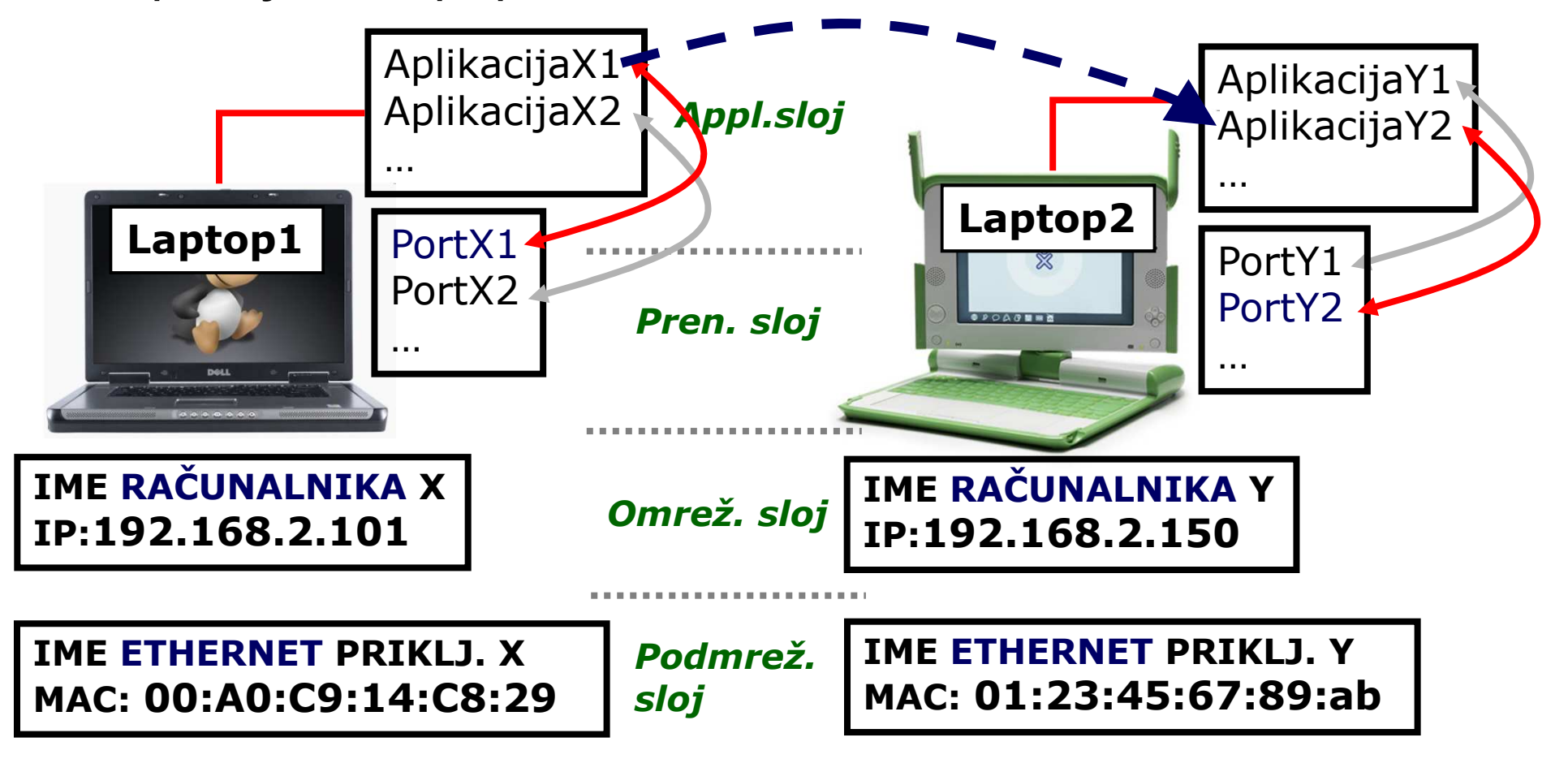

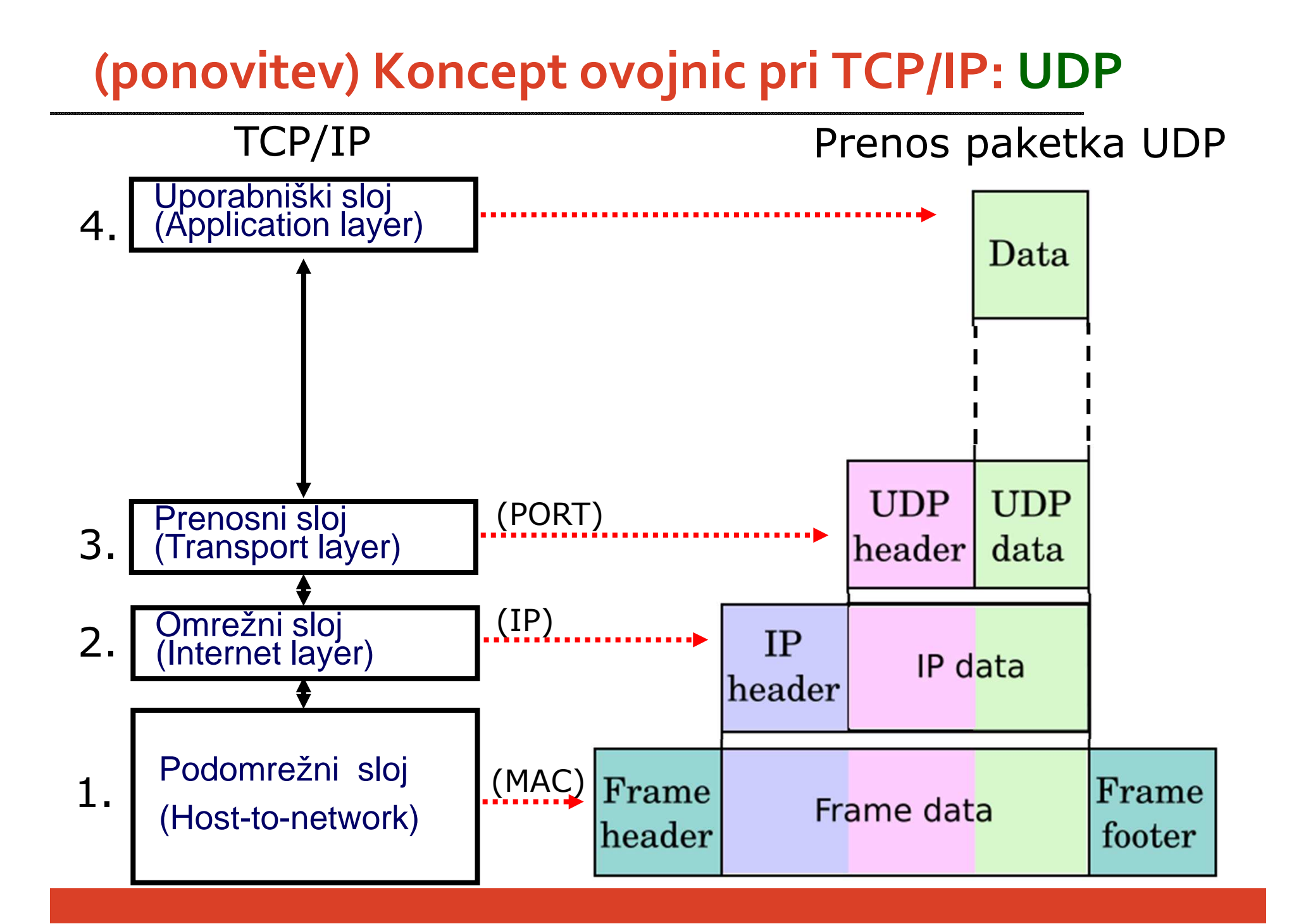

## **Komunikacija z nRouted**

 $\blacksquare$  **nRouted** je **strežnik**, ki igra vmesni **člen med nanoRouterjem** in **zunanjim svetom**  preko **TCP/IP** vtičnice.

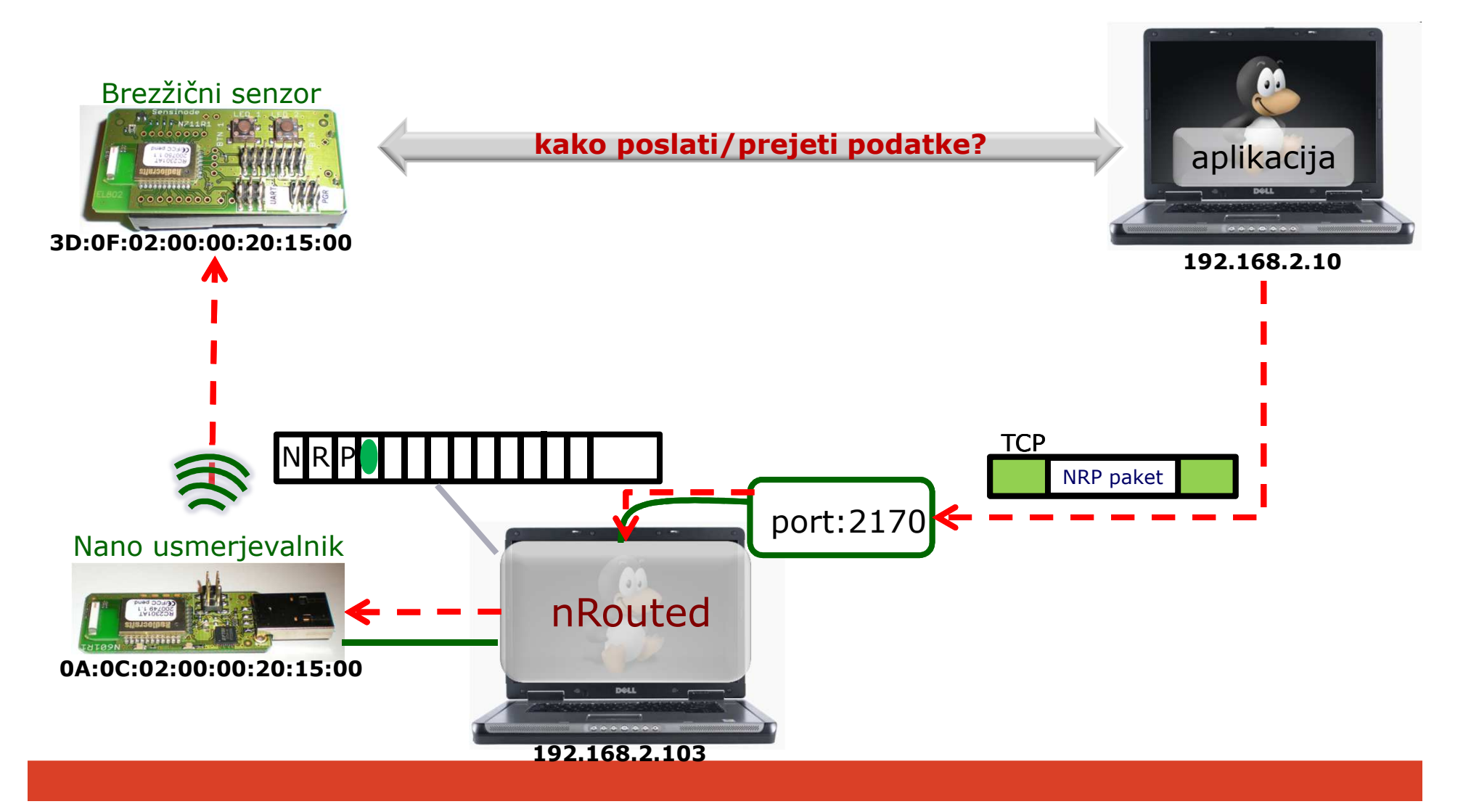

### **Naslovi IPv6**

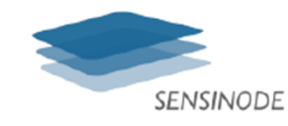

#### IPv4 vs. IPv6 Addressing

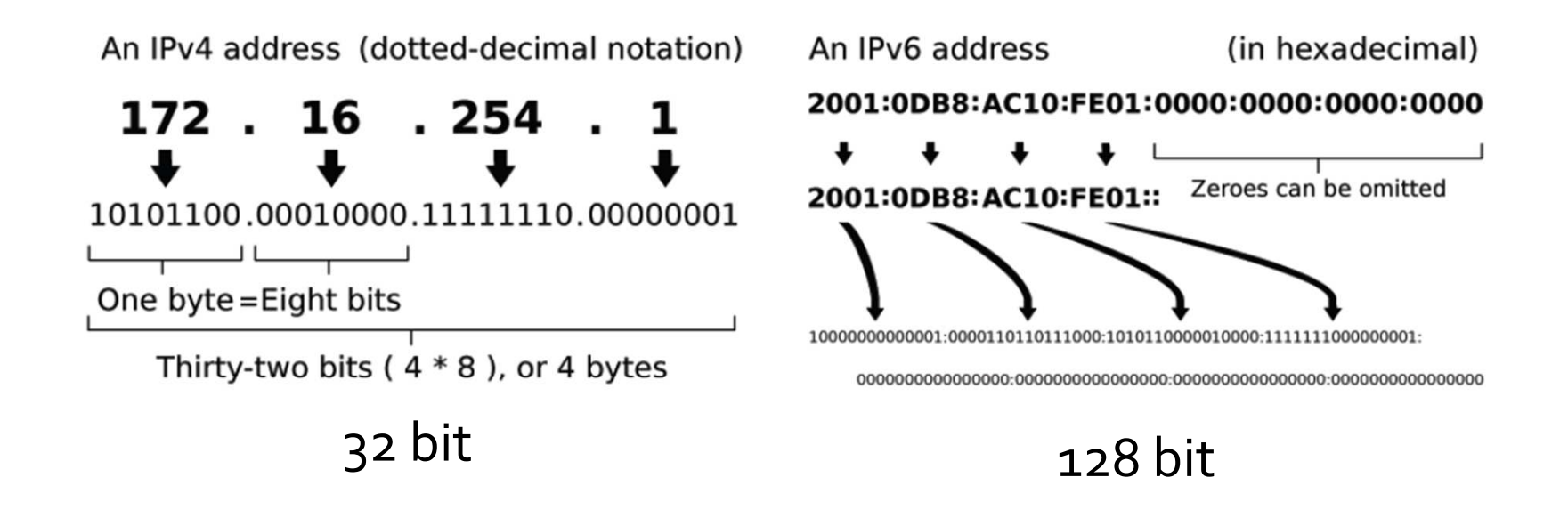

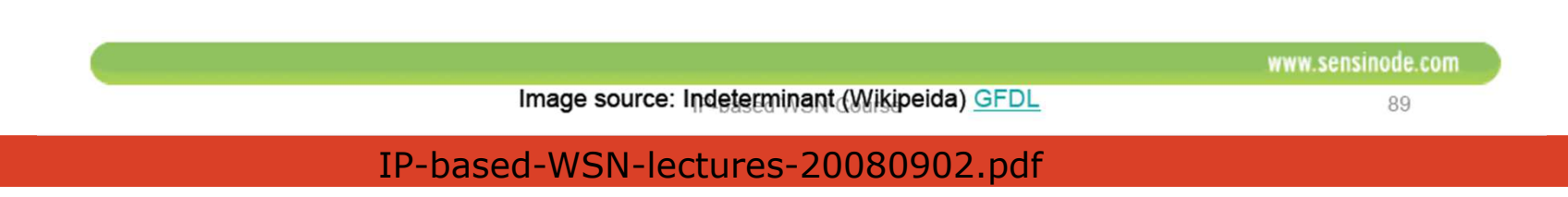

## **Little endian / Big endian**

- V nalogi boste v neki točki prebrali naslov MAC vozlišča.
	- $\textcolor{red}{\bullet}$  Ta ga bo izpisal v "Big endian"
	- To pomeni, da ga izpiše od **leve proti desni**

MAC = FFFF 02:04:0A:00:00:15:02:0B:FF:FF

 Vendar bo vaša aplikacija potrebovala naslov MAC v zapisu "Little endian" (**z desne proti levi**):

$$
MAC = 0B:02:15:00:00:0A:04:02
$$

## **Analiza vsebine paketov (zadnji del vaje)**

# **Kaj je Wireshark?**

- $\blacksquare$ Standardni **analizator mrežnih protokolov**.
- $\blacksquare$  Precej **razširjen v industriji** (pri uporabi znanih, kakor tudi razvoju novih protokolov).
- $\blacksquare$ Omogoča zajem podatkov in **analizo v realnem času**.
- $\blacksquare$ **Operacijski sistemi**: Windows, Linux, OS X, itd.
- $\blacksquare$ Download: **http://www.wireshark.org**

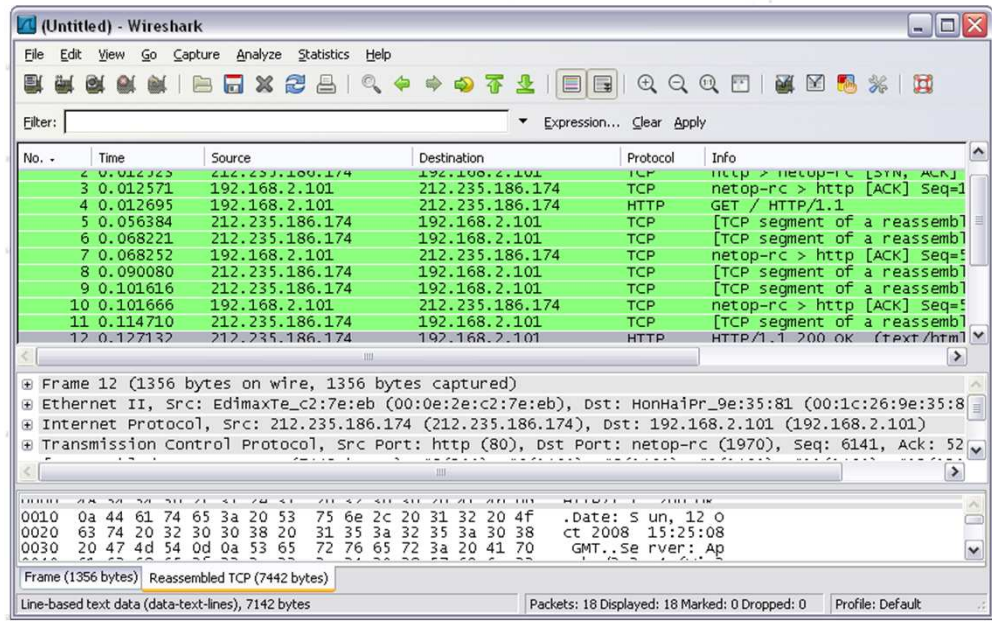

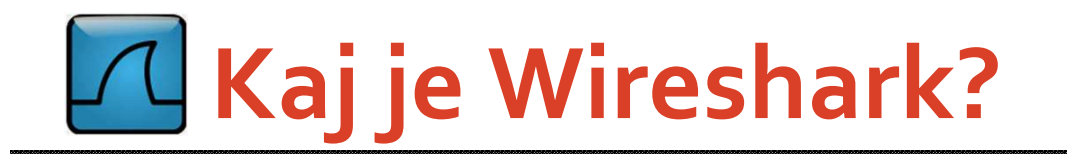

#### IP:212.235.186.174IP:192.168.2.101vmesnik OShи O Time kopira<br>Kopisa kopisa kopisa kwa Destination Protocol Info No. -L U. UILJLD **TAT'700'C'TAT** TUP  $m$ cep  $\geq m$ ecop-ric 3 0.012571 192.168.2.101 212.235.186.174  $netop-rc > http$ **TCP** 4 0.012695 192.168.2.101 212.235.186.174 **HTTP**  $GET / HTTP/1.1$  $\blacksquare$  $\blacksquare$  $\times$ Untitled) - Wireshark Eile Edit View Go Capture Analyze Statistics Help **图码** Eilter: Expression... Clear Apply No. -Tim Source Destination Protocol Info FROM A HELP A HELP CONTROL CONTROL CONTROL<br>
CONTROL CONTROL CONTROL CONTROL CONTROL<br>
CONTROL CONTROL CONTROL CONTROL<br>
CONTROL CONTROL CONTROL CONTROL<br>
CONTROL CONTROL CONTROL CONTROL<br>
CONTROL CONTROL CONTROL CONTROL<br>
CONTR 212.233.100.174 C U. UICJES 194.100.4.10  $15 - 12$ 2 0 012571 102 168 2 101 212 225 126 174 TCD **ELECTRONIC COLLEGED** 192.168.2.101 212.235.186.174 <u>Marat</u>an enggeng kakan **IDENTIFICATION CONTINUES IN** е порти разверени попа  $60.068221$ 212.235.186.174 192.168.2.101 TCP 7 0.068252 192.168.2.101 212.235.186.174 TCP 192.168.2.101 8 0.090080 212.235.186.174 TCP 212.235.186.174 192.168.2.101 TCP 9 0.101616 netop-rc > http [ACK] Seq=5<br>[TCP seqment of a reassemb] 10 0.101666 192.168.2.101 212.235.186.174 TCP 11 0.114710 212.235.186.174 192.168.2.101 TCP 12 0.127132 212.235.186.174 192.168.2.10 **HTTP** HTTP/1.1 200 OK (TPXT/html Y  $\triangleright$ E Frame 12 (1356 bytes on wire, 1356 bytes captured) B Ethernet II, Src: EdimaxTe\_c2:7e:eb (00:0e:2e:c2:7e:eb), Dst: HonHaiPr\_9e:35:81 (00:1c:26:9e:35:8 E Internet Protocol, Src: 212.235.186.174 (212.235.186.174), Dst: 192.168.2.101 (192.168.2.101) ⊕ Transmission Control Protocol, Src Port: http (80), Dst Port: netop-rc (1970), Seq: 6141, Ack: 52|w  $\vert$ 0010 04 44 61 74 63 74 75 76 77 78 78 77 78 78 79 7010 04 44 61 74 75 76 77 78 78 79 77 78 78 78 79 79 79 79 7<br>00010 04 44 61 74 65 34 72 75 76 72 76 72 76 73 34 74 75 76 77 78 79 79 79 70<br>0030 20 47 44 54 04 04 23 65 72 7 Date: 5 un, 12 o.<br>ct 2008 15:25:08<br>GMT. Se rver: Ap Frame (1356 bytes) Reassembled TCP (7442 bytes)

Packets: 18 Displayed: 18 Marked: 0 Dropped: 0 Profile: Default

Line-based text data (data-text-lines), 7142 bytes

## **Kaj je Wireshark? (grafični vmesnik)**

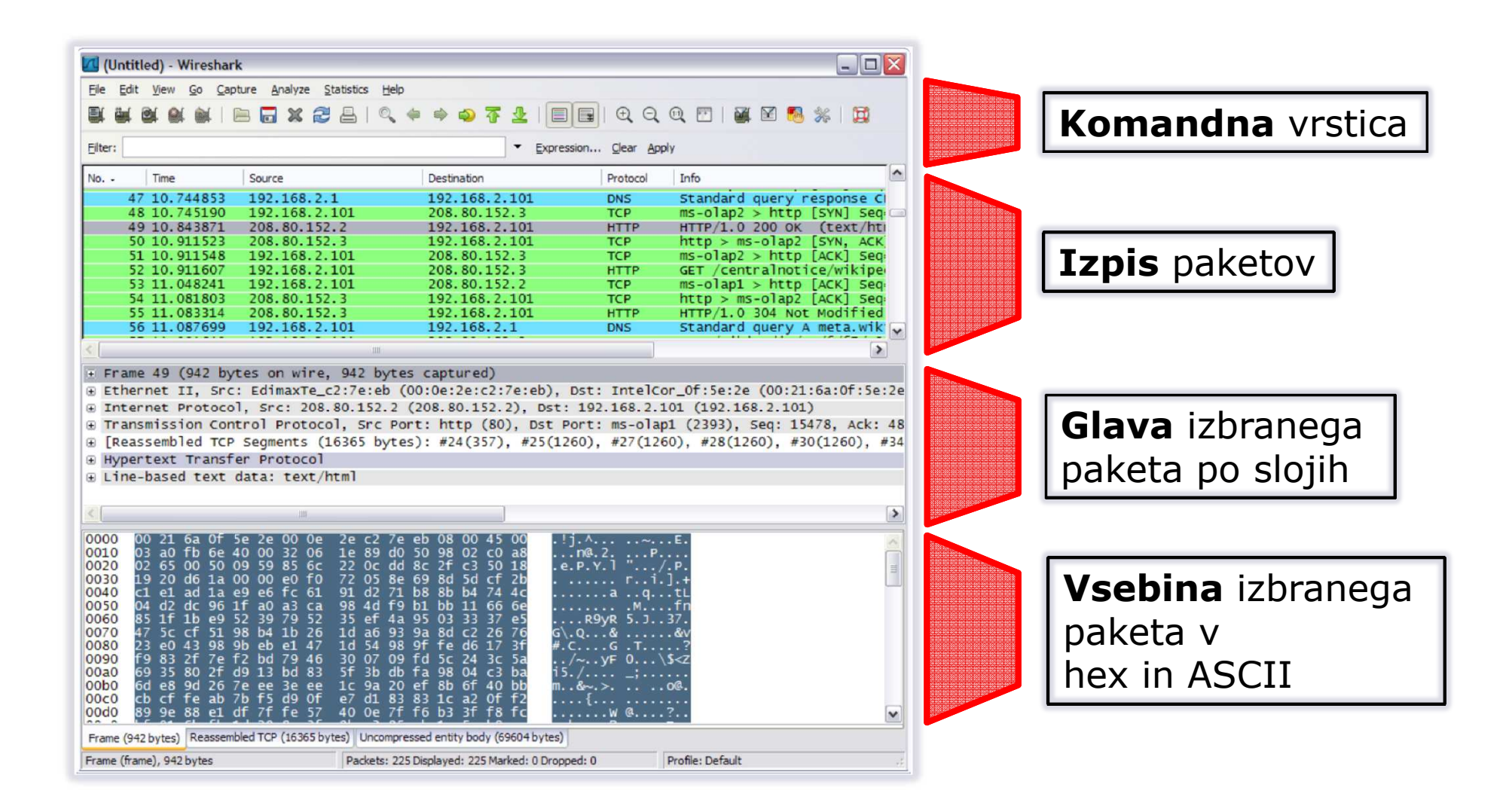

## **Kaj je Wireshark? (ovojnice)**

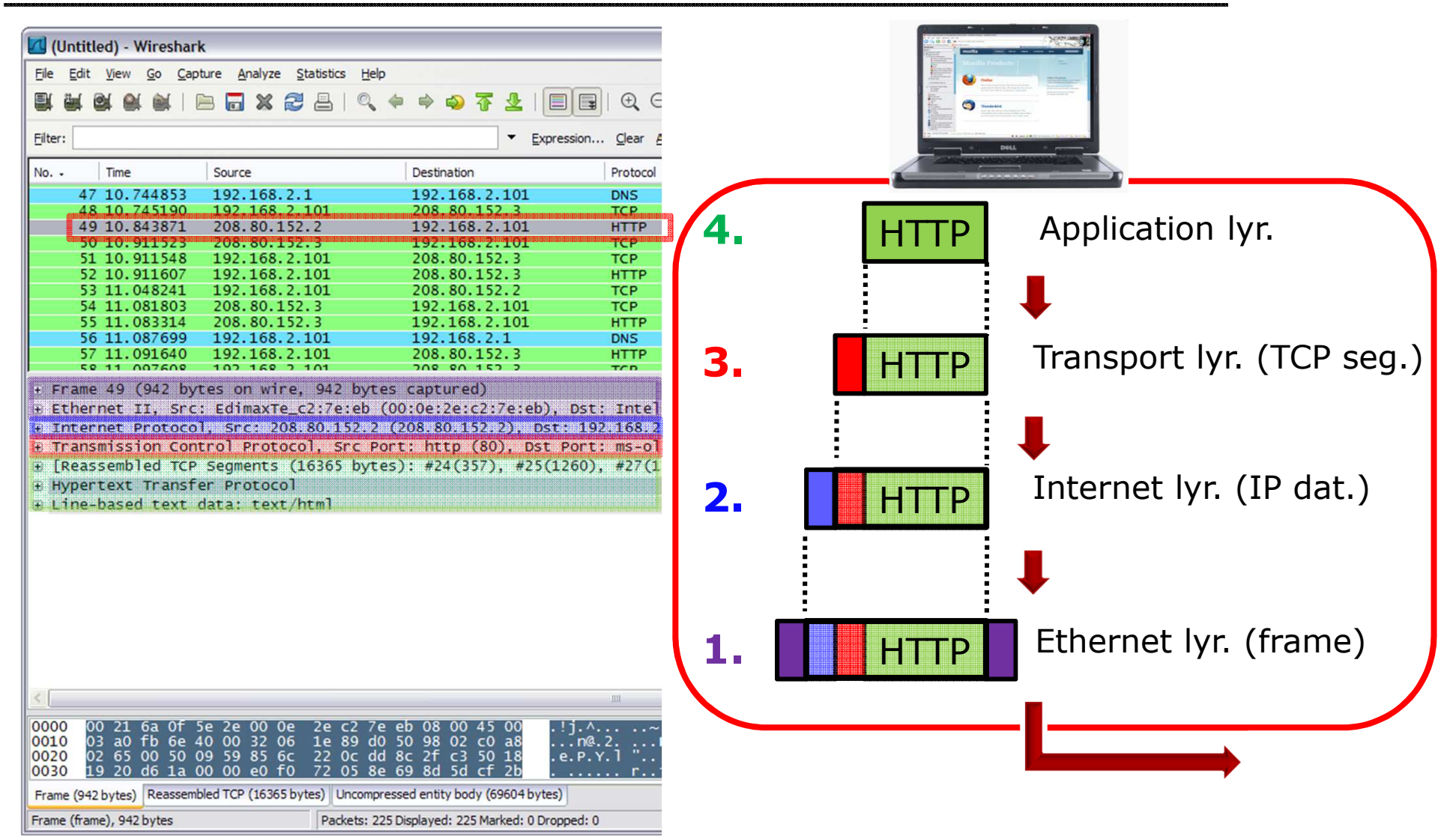